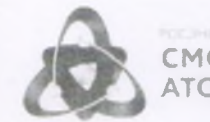

**СМОЛЕНСК ТОМЭНЕРГОСБЫТ** 

## Счет за электроэнергию на ваш e-mail

## Предлагаем воспользоваться услугой "Электронный счет".

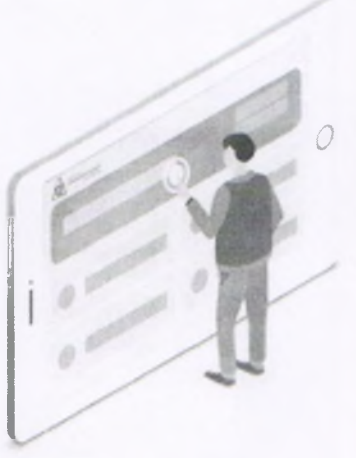

Сервис "Электронный счет" позволяет нашим клиентам - физическим лицам, ПОЛУЧАТЬ **ежемесячно** счет **chopmate PDF** за электроэнергию  $B$ по электронной почте. Это ускоряет процесс получения счета и позволяет решить проблему потери бумажного варианта. Удобно и быстро!

Получать электронный счет можно как по квартире, так и по лицевым счетам ЧАСТНЫХ ДОМОВ И ДАЧНЫХ УЧАСТКОВ.

## Как подключить услугу?

- в Личном кабинете на сайте www.atomsbt.ru
- в мобильном приложении АтомЭнергоСбыт
- обратившись Ha ЭЛЕКТРОННЫЙ адрес client@smolensk.atomsbt.ru

Дополнительная информация по телефону 4-04-55

Ссылки для скачивания мобильного приложения:

Google Play Market:

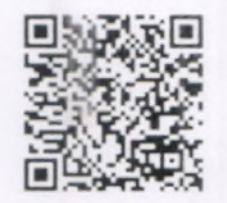

AppStore:

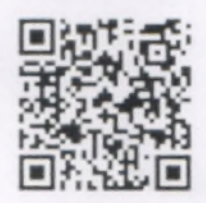

Суважением, филиал «СмоленскАтомЭнергоСбыт»

Руководителю Монастырщинского участка Филиала «СмоленскАтомЭнергоСбыт» АО «АтомЭнергоСбыт» От ФИО: Крекеру В.В. Лицевой счет: Адрес: Контактный телефон: I I I I I I I I I I I I I I I I I I

## ЗАЯВЛЕНИЕ

Прошу направлять счет на оплату электрической энергии для вышеуказанного лицевого счета по электронной почте без направления АО «АтомЭнергоСбыт» в мой адрес платёжных документов на бумажном носителе.

Адрес электронной почты для направления платежного документа:

*Выражаю согласие на обработку персональных данных содержащихся в данном заявлении, включая их систематизацию, хранение, обновление, изменение, использование и т.п., посредством внесения их в электронную базу данных, включения в реестры и отчетные формы, иным способом, необходимым для исполнения обязательств по договору энергоснабжения.*

**Nadmuc**o

*.20*

Принял: Регистрационный № от .20